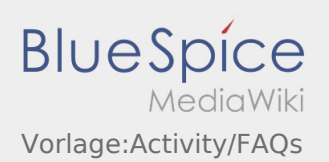

# Inhaltsverzeichnis

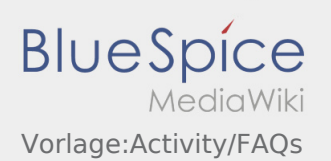

### Basisinformationen

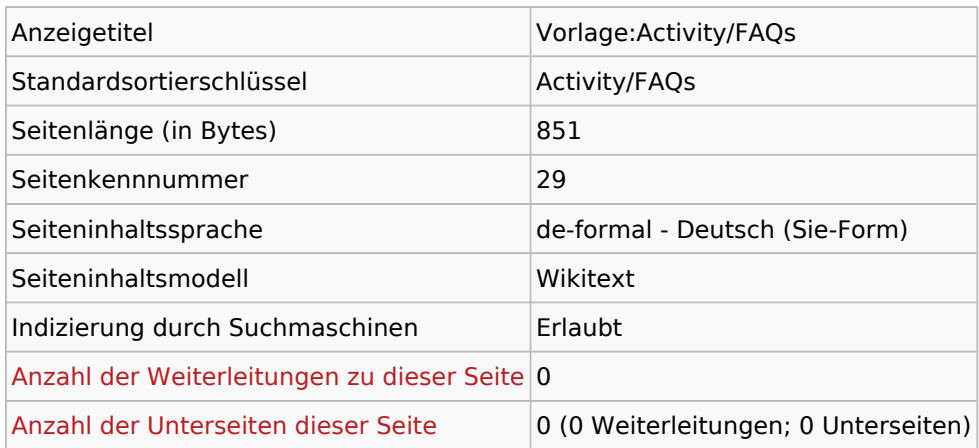

#### Seitenschutz

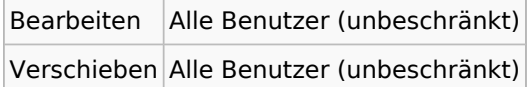

## Bearbeitungsgeschichte

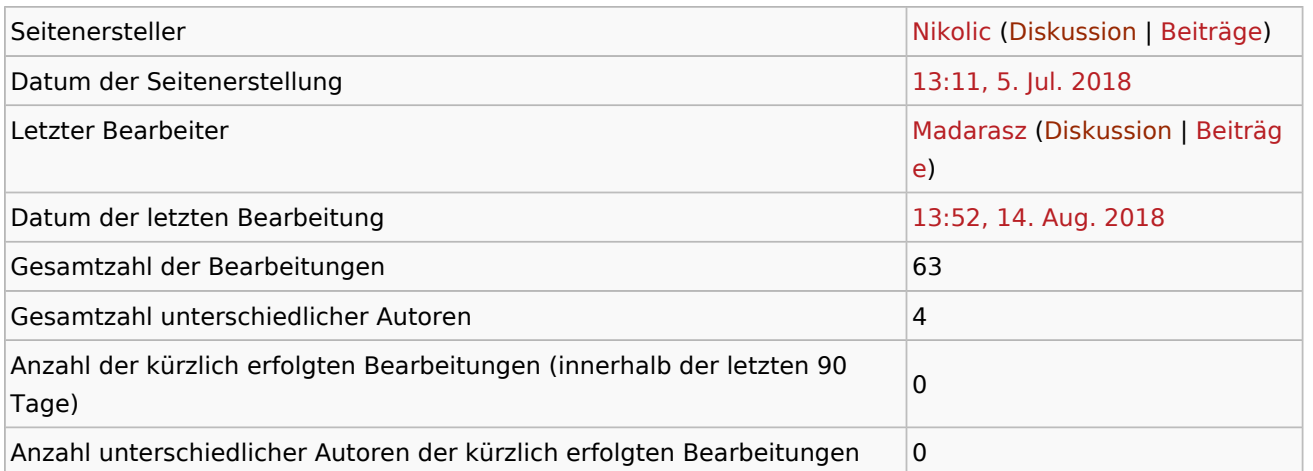

## Seiteneigenschaften

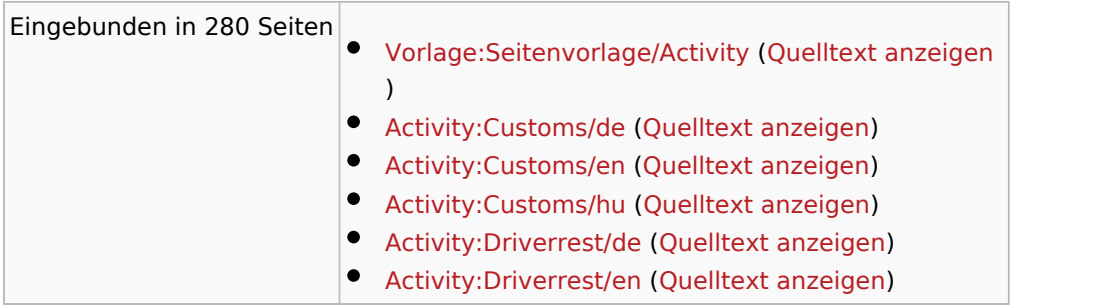

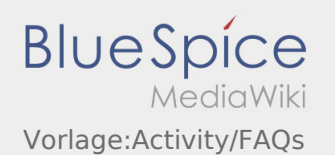

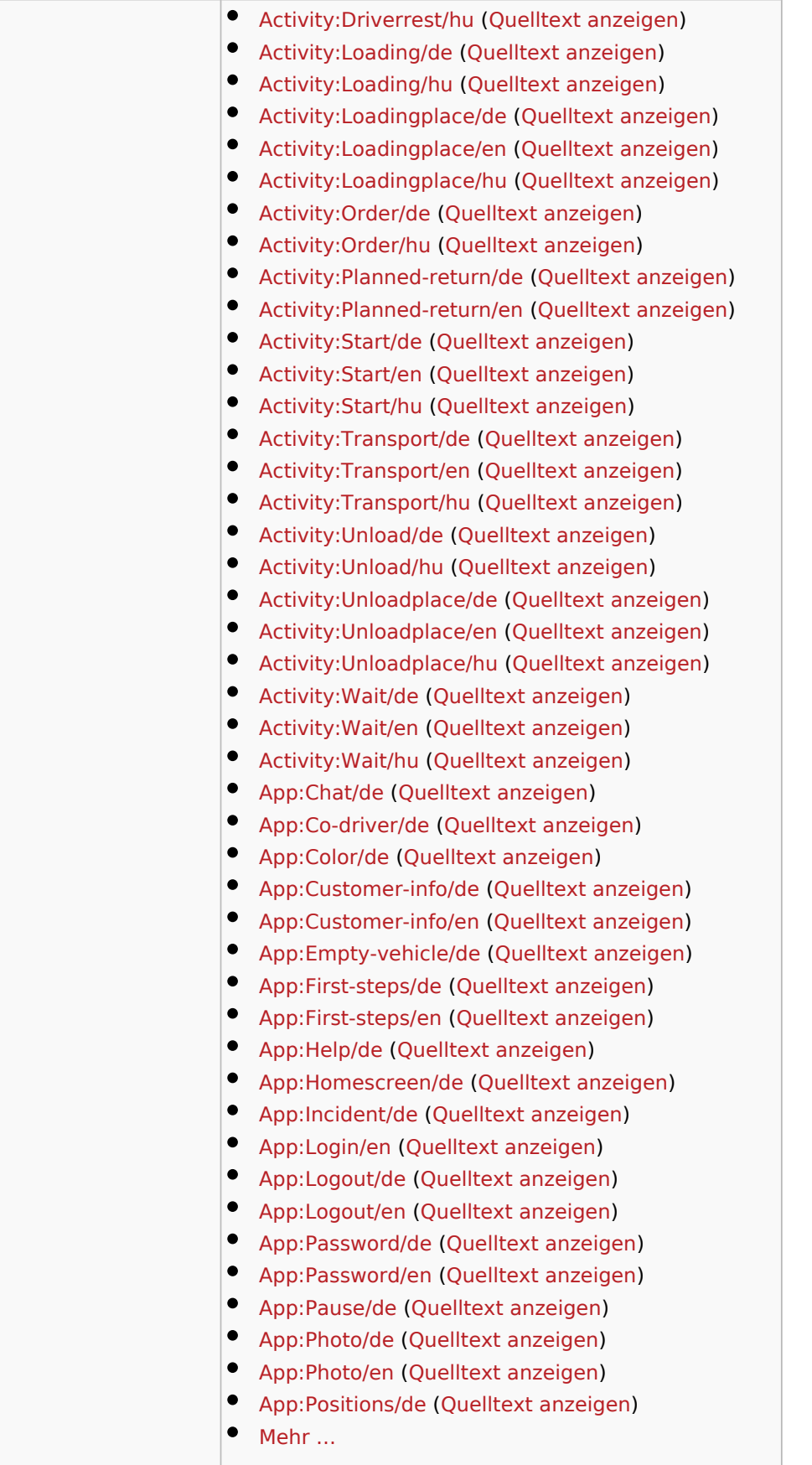